# **VisKon V8 Innovations**

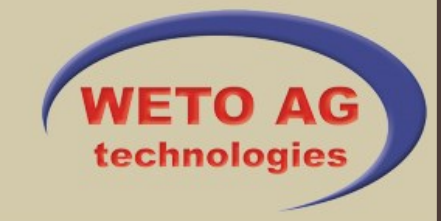

#### **Roof**

- Input view truss via classical roof assistant
- Roof centering varieties expanded by automatic layout identification
- Improvement of 3D visualization
- Marking construction part edges (z.B.Schifterschmiege) on didactic rafters
- Create purlins or rafter doubler at the touch af a button
- Multiple-choice in function "Generating bidsmouths" is possible
- Quick input of orders because of the function "Repitition menu"
- Labelling walls (via marking) on purlins
- Roof tile library with over 800 tile types
- Creating frame construction with only a few mouse clicks via dialogue input (posts, struts, shores, tresholds and transoms)
- Annex assistant for an easy planning of attachments incl. roof cutting
- Automatic labelling expanded by lower edge of purlins, profils of all the construction parts and breastwork height of windows and doors

## **Wall**

- Creating massive wall layers (f.e. plan pywood) incl. CNC-machine units and Nesting
- Creation of plate rafters on rafters and purlin pervasion at the touch of a button
- Fix drop height selectable on windows and doors
- Expanded wood connections by treshold / plate

# **Machine**

- Dove-Tail fitted into BTL and Cambium
- Create tenon hole cross to the fibre
- Listing of all construction parts of one position in the Cambium depiction
- Blockhouse in Cambium expanded
- CNC-Numbers from steel parts added into outputs
- Tear-free and undercut added into the BTL-output process-related
- Massive [industrialized](http://www.dict.cc/englisch-deutsch/industrialized.html) [building](http://www.dict.cc/englisch-deutsch/building.html) (plank plywood)

#### **Scheme output**

- Automatic labelling expanded by lower edge of purlins, profiles of all construction parts and breastwork height of windows and doors.
- Actual output of high quote in this perspective
- Facing head designer for creating an individual facing head
- Shading head, shading import und shading selection integrated

## **Interface**

- Im- / Export SDS 3D-DachCAD
- Interface Staboptimierungssoftware "LP Optimex"
- Export of masses to the construction– and calculation programme "VisKalk"
- Angular calculation assistant added

#### **Further information**

Do you require more information or are you interested in a demonstration appointment? Then call us at: +49 (0) 8504 9229 -0 or send an e-mail to: info@weto.de.

You will receive current information on the internet at: www.weto.de.

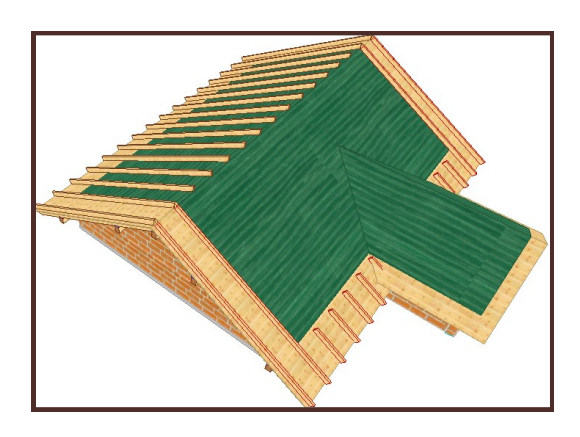

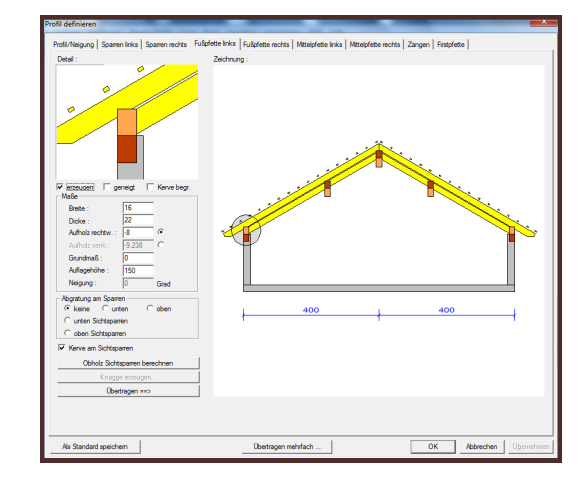

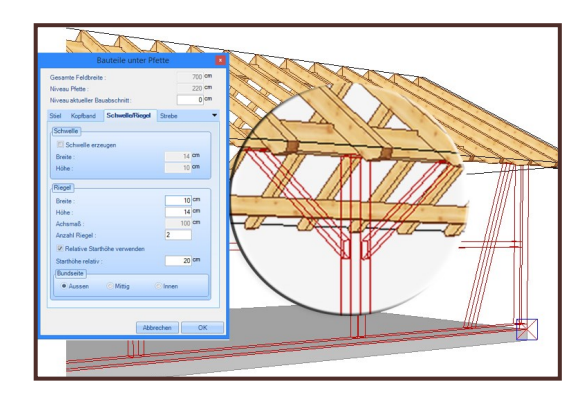

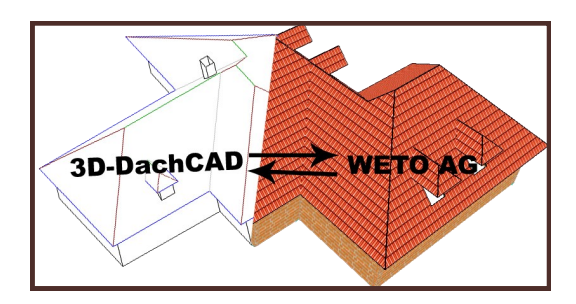

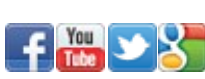

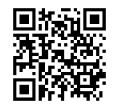